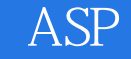

ASP

- 13 ISBN 9787115155863
- 10 ISBN 7115155860

出版时间:2007-2

页数:472

版权说明:本站所提供下载的PDF图书仅提供预览和简介以及在线试读,请支持正版图书。

## www.tushu000.com

## ASP

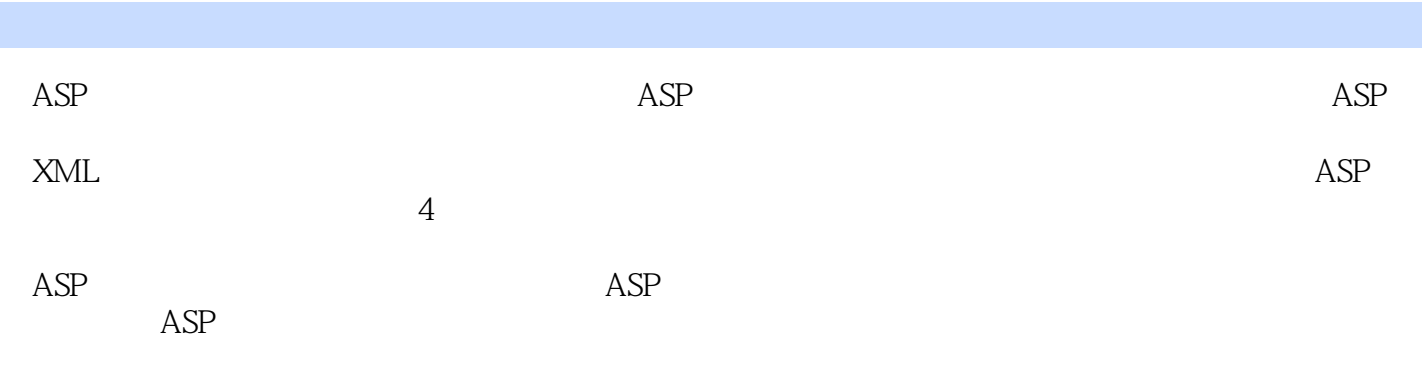

1 ASP 11.1 ASP 11.1.1 ASP 11.1.2 ASP 21.2 41.2.1 IIS 41.2.2 71.3 HTML 81.3.1 81.32 91.33 101.34 111.35 131.3.6 141.3.7 171.3.8 231.3.9 251.4  $271.4.1$   $271.4.2$   $28.2$  ASP  $302.1$  VBScript  $302.1.1$   $302.1.2$   $302.1.3$   $322.1.4$  $332.1.5$   $382.1.6$   $402.1.7$   $452.1.8$ 462.2 JavaScript 482.2.1 JavaScript 492.2.2 492.2.3  $502.24$   $502.25$   $512.26$   $562.27$ 572.2.8 582.2.9 582.2.9 592.2.10 Window ASP 613.1 Request 613.1.1 613.1.2 623.1.3 Cookie 643.1.4 653.2 Response 663.2.1  $663.2.2$  673.2.3 Cookie 673.3 Server 683.3.1 683.3.2 703.4 Application 713.4.1 Application 例 713.4.2 Application对象锁定 723.4.3 使用Global.asa 723.4.4 图形化的计数器 753.5 Session 773.5.1 Session 773.5.2 Session 773.5.3 Session 79 4 Access 814.1 814.1.1 814.1.2 834.1.3  $844.1.4$   $854.2$   $854.21$   $864.2.2$ 864.2.3 894.2.4 894.2.5 904.2.6 914.2.7 924.2.8 924.3 924.3.1 944.3.1 944.3.2 964.3.3 984.4 984.4.1 984.4.2 99 5 ASP 1005.1 SQL 1005.1.1 INSERT 1005.1.2 UPDATE 1015.1.3 DELETE 1015.1.4 SELECT 1015.2 ADO 1055.2.1 ADO 1055.2.2  $1065.23$   $SQL$   $1105.24$   $1135.25$   $1185.3$  $1225.31$   $1225.32$   $1235.33$  $1265.34$   $1275.35$   $1285.36$ 1305.3.7 1355.38 1365.3.9 1365.3.9 138 6 ASP  $1396.1$   $1396.1.1$   $1396.1.2$  1446.1.3 驱动器和文件夹操作 1486.2 广告循环组件 1526.2.1 使用Ad Rotaor组件 1526.2.2 Rotation Schedule 1536.2.3 1556.3 1556.3.1  $1556.32$   $1566.4$   $1586.41$   $1586.4.2$  $1596.5$  1626.5.1 w3 JMail 1626.5.2 JMail 1636.6 1676.6.1 HeadingGenerator 1676.6.2 Heading Generator生成注册码 1696.7 MSXML组件 1726.7.1 XML基础 1726.7.2 使用数据岛显示XML文 1746.7.3 XSL XML 1756.7.4 MSXML XML 1786.7.5 XML 185 7 ASP 1897.1 1897.1.1 1897.1.2 1907.1.3 1917.1.4 1957.1.5  $1977.1.6$   $2007.2$   $2017.2.1$ 2017.2.2 2 2037.2.3 2057.2.4 2057.2.5  $2107.26$  2107.2.7 2137.3  $2147.31$   $2147.32$   $2157.4.3$  $219$  8  $2248.1$   $2248.1$   $2248.1.1$   $2248.1.2$  $2258.2$  2258.2.1  $2258.2.2$  2258.3 目录结构与通用模块 2278.3.1 目录结构 2278.3.2 通用模块 2288.4 Admin用户管理模 块设计 2298.4.1 设计主界面 2308.4.2 设计admin\index.asp 2308.4.3 设计admin\left.asp 2308.5  $2318.51$   $2318.5.2$   $2368.5.3$  $2378.5.4$   $2388.5.5$   $2418.56$ 

## $\begin{array}{ccc} \text{ASP} & \text{SPP} \end{array}$

 $2428.5.7$   $2498.5.8$   $2498.5.9$ 2518.6 2538.6.1 2538.6.1 2538.6.2 top.asp bottom.asp 2548.6.3 Left.asp  $2558.64$   $2578.65$   $2628.66$ 2658.6.7 267 9 2719.1  $2719.1.1$   $2719.1.2$   $2729.1.3$   $2729.2$  $2729.21$   $2739.22$   $2739.3$ 2759.3.1 2769.3.2 2769.4 Admin 2799.4.1 2799.4.2 设计主界面 2809.4.3 设计admin\index.asp 2809.4.4 设计admin\left.asp 2819.5 后台管  $2829.51$   $2829.52$   $2829.53$  $2959.5.4$   $2969.5.5$   $2979.5.6$  $2999.5.7$   $2999.5.8$   $3009.5.9$  $3019.510$   $3019.6$   $3039.61$ 3039.6.2 Left.asp 3049.6.3 Right.asp 3069.6.4 3079.6.5 3079.6.5  $3089.66$  3109.6.7  $3109.67$  3119.6.8  $3129.7$   $3159.7.1$   $3159.7.2$  $3169.7.3$   $3169.7.4$   $3209.7.5$   $3249.7.6$  $3259.8$   $3269.81$   $3269.82$   $3299.83$  $3309.84$   $332$  10  $33510.1$  $335101.1$   $335101.2$   $336102$   $33710.21$  $33710.22$   $33710.3$   $34010.31$ 34010.3.2 34110.4 Admin 34310.4.1 34310.4.2 admin\index.asp 34310.4.3 admin\left.asp 34510.5 34510.5.1 34510.5.2 34910.5.3 35010.5.4 35010.5.4 35110.6  $3521061$   $3521062$   $3541063$ 35710.6.4 35710.6.5 35910.7 35910.7 36010.7.1  $36110.72$  36210.7.3 36610.7.4 36710.7.5 36710.7.6 36810.7.7 37010.8 37110.8.1 37110.82 37310.8.3 37510.8.4  $37610.85$   $37610.86$   $37710.9$ 37810.9.1 37910.9.2 37910.9.2 38110.9.3 38610.9.4 39010.9.5 39210.10 39210.10.1 39210.10.2 39210.10.2 39510.11 39610.11.1 39610.11.2 39710.11.3 Left.asp 39710.11.4  $39810.11.5$   $39810.11.6$   $40110.11.7$  $40210.11.8$   $40210.11.9$   $40310.11.10$ 403 11 40411.1 40411.1 40411.1.1 40411.1.2  $40511.1.3$   $40511.2$   $40511.2$ 40611.2.2 40611.3 40611.3 40911.3.1 40911.3.2 41011.4 Admin 41211.4.1 41211.4.2 admin\index.asp 41211.4.3 admin\left.asp 41311.5 41411.5.1  $41411.52$   $41611.53$   $41711.54$ 41911.6 42011.6.1 42011.6.1  $42111.7$   $42211.7.1$   $42211.7.2$ 42911.7.3 43511.8 43511.8 43711.8.1 43711.8.2 43811.8.3 43811.8.3 43911.9 44011.9.1 44011.9.2 44011.9.2 44611.10.1 44611.10.2 44611.11 45211.11.1 45211.11.2 index.asp 45311.11.3 top.asp 45511.11.4 Left.asp 45511.11.5 Right.asp 45711.11.6 45811.11.7

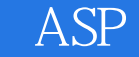

45811.11.8 46011.11.9 46011.11.9 46111.11.10 46411.12 46511.12 46511.12.1 46511.12.2 46511.12.3 46611.12.4 46611.12.4 46911.12.5 47011.12.6 46511.12.3 46611.12.4 46911.12.5 47011.12.6 472

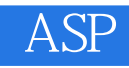

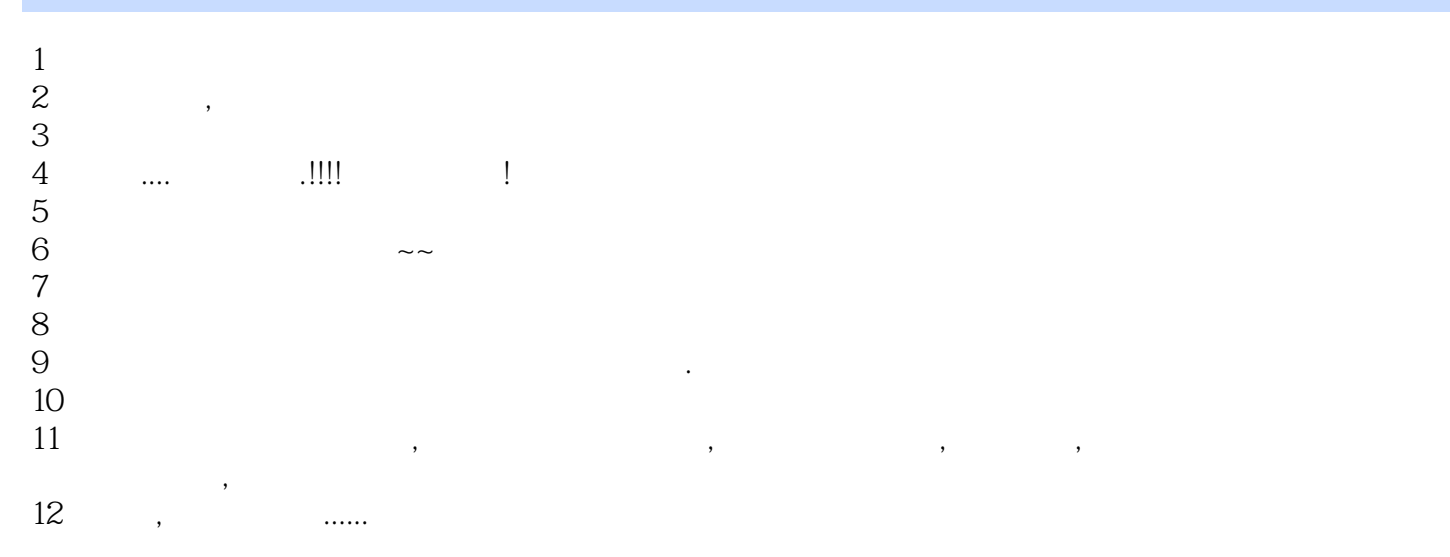

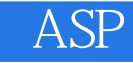

本站所提供下载的PDF图书仅提供预览和简介,请支持正版图书。

:www.tushu000.com